# **LA GUÍA INTRODUCTORIA A RECURSOS DE COMPUTER VISION**

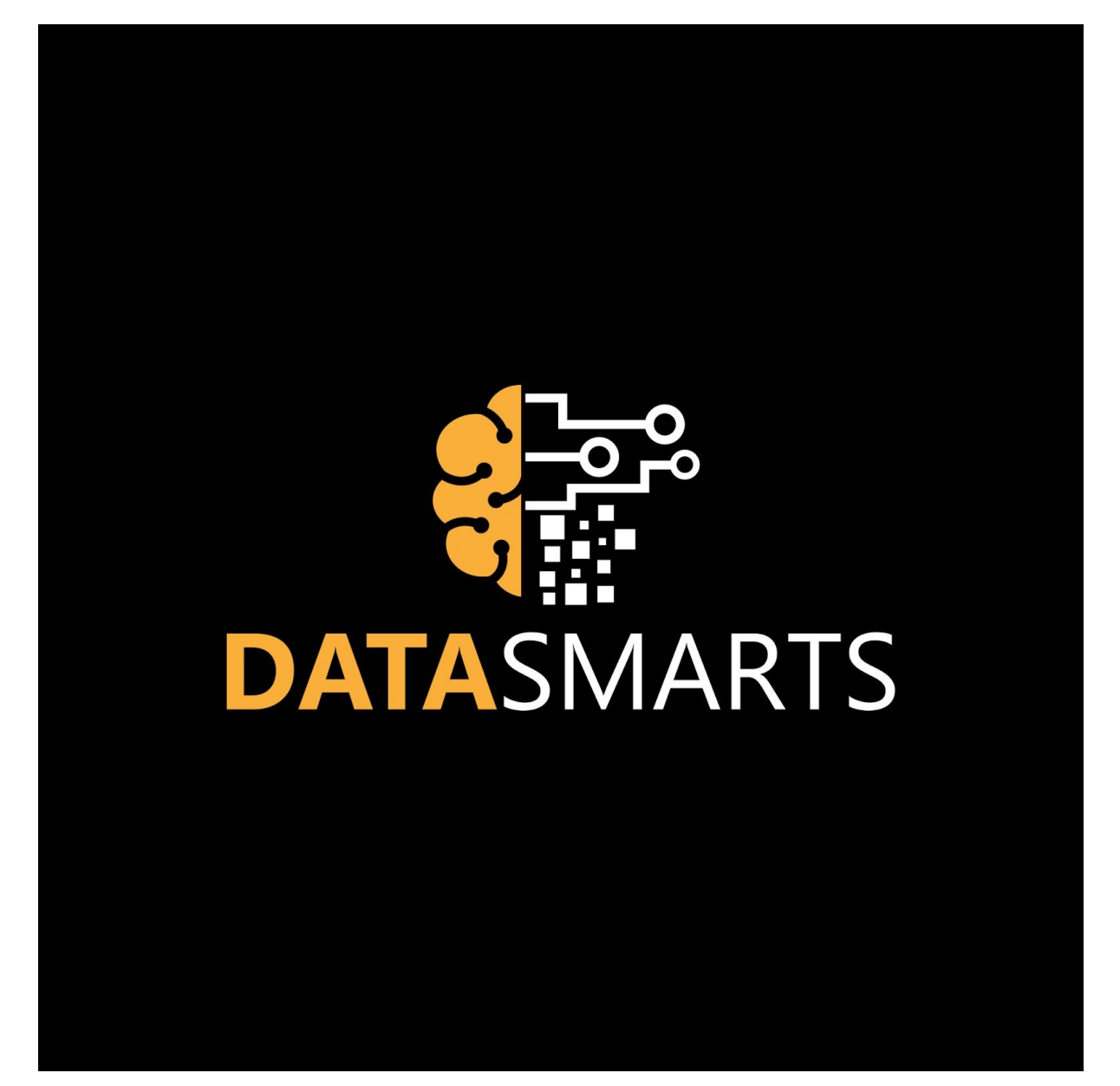

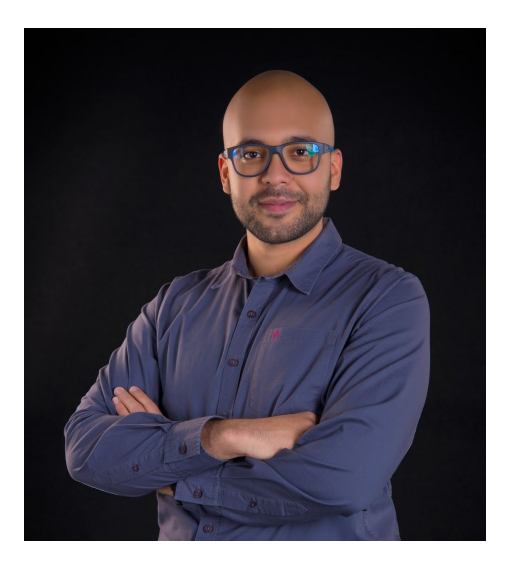

¡Hola! Mi nombre es Jesús Martínez. Soy el fundador de DataSmarts, la casa en **español** de todos los que, como yo, sienten gran pasión y entusiasmo por la visión artificial, sus usos y el impacto positivo que tiene sobre nuestras vidas.

Sin embargo, *computer vision*, como se le conoce en inglés, puede ser intimidante en un principio.

#### **¡NO TEMAS!**

Con esta guía a tu disposición, sabrás lo necesario para dar tu primeros pasos en esta área tan fascinante de la Inteligencia Artificial.

¡Disfruta la guía! Si la encuentras útil, házmelo saber en un correo, [jesus@datasmarts.net](mailto:jesus@datasmarts.net), o visita [DataSmarts](http://www.datasmarts.net/es) y déjame tus impresiones un un comentario.

Sin más dilaciones, ¿empezamos?

## **Tecnologías**

Al tratarse de una rama de las Ciencias de la Computación, las tecnologías juegan un rol crucial en *computer vision*. He aquí una lista de las más importantes que usaremos día a día con mayor frecuencia:

#### [Python](https://www.python.org/)

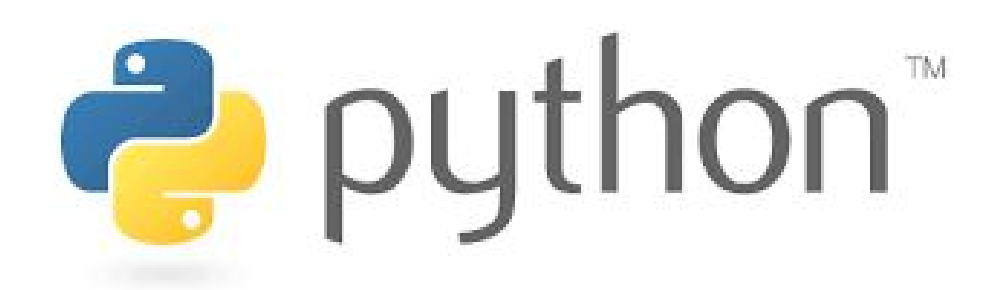

[Python](https://www.python.org/) es un lenguaje de programación de alto nivel, extremadamente amigable con el usuario, que nos facilita la creación de programas y *scripts* con mucha mayor velocidad que en otros lenguajes como Java, Scala o C++.

A pesar de que se suele considerar un lenguaje lento, la buena noticia es que, en el caso de la visión computarizada, la mayoría del código que escribamos en Python se ejecutará en C/C++, por lo que mantenemos lo mejor de los dos mundos: **facilidad de uso** y **rapidez.**

#### **[OpenCV](https://opencv.org/)**

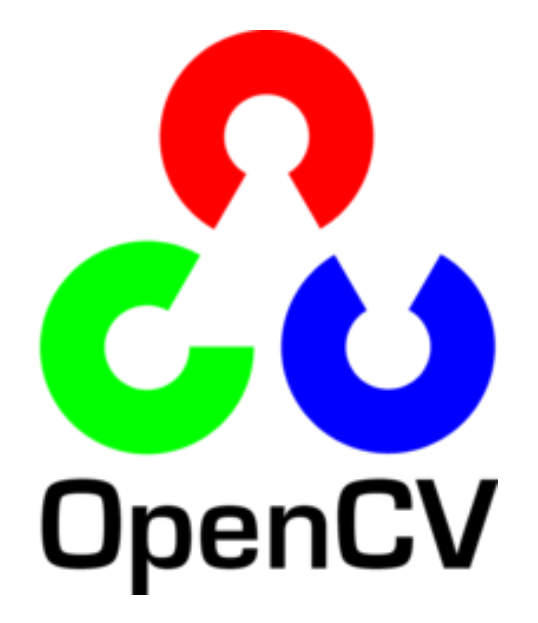

#### **La Guía Introductoria a Recursos de Computer Vision**

Ésta es la librería por excelencia de *computer vision* (de hecho, lleva sus iniciales en el nombre). Inicialmente concebida para C++, desde 2009 provee un API de alto nivel en Python que, sin lugar a dudas, hace de su uso una experiencia mucho más agradable.

Imprescindible.

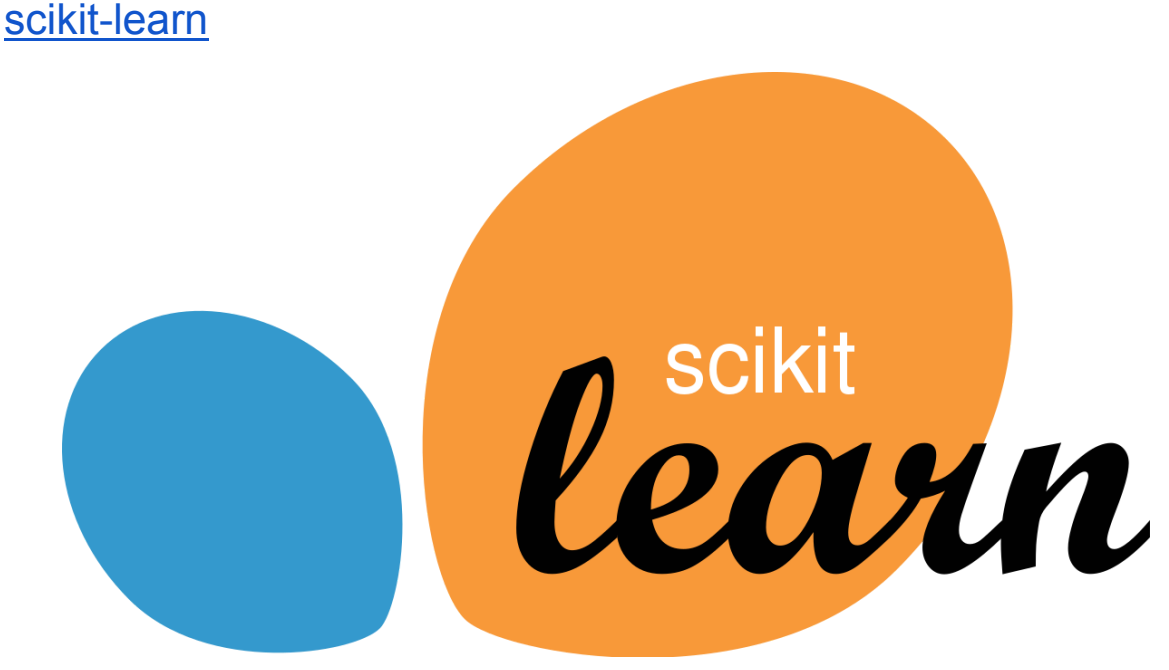

[scikit-learn](https://scikit-learn.org/) es a machine learning lo que OpenCV es a *computer vision*. Su API de alto nivel, así como su diseño uniforme, estandarizado y elegante la hacen la librería seminal de aprendizaje automático.

Dado que la visión computarizada se complementa fuertemente con machine learning, scikit-learn constituye una herramienta indispensable en nuestro arsenal.

# **[TensorFlow](https://www.tensorflow.org/) TensorFlow**

[TensorFlow](https://www.tensorflow.org/) es sinónimo de deep learning. Aunque hay diversas alternativas, el *framework* de Google marcó un antes y un después en el espacio de las redes neuronales profundas. A pesar de que su curva de aprendizaje es un tanto pronunciada, es una inversión de tiempo y esfuerzo que produce dividendos con creces.

TensorFlow es un actor fundamental en la visión computarizada moderna, ya que los avances más impresionantes de los últimos años han venido de la mano de arquitecturas vanguardistas de redes neuronales convolucionales (CNNs).

#### [Keras](https://keras.io/)

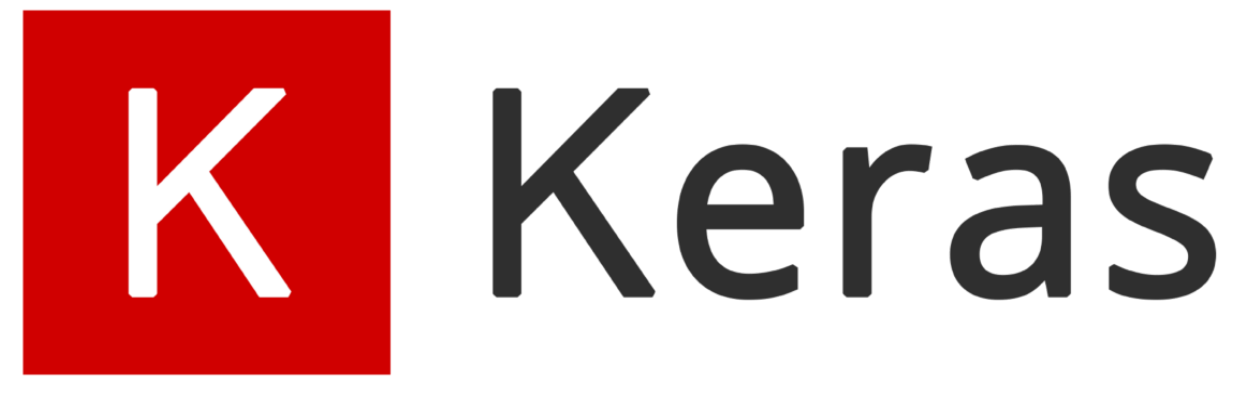

[Keras](https://keras.io/) es una de esas librerías sin las que no podrías vivir o, cuando menos, su inexistencia haría que llevar a cabo tu trabajo fuese más complicado.

Nació como un API o interfaz de alto nivel para diversas librerías de deep learning, como TensorFlow, Theano y CNLTK.

Desde 2019, Google ha integrado Keras dentro la versión 2.0 de TensorFlow, haciendo las veces de punto de entrada amigable al ya mencionado *framework*.

Estas son sólo algunas de las herramientas que tenemos a nuestro alcance, pero el ecosistema de *computer vision* es rico, extenso y muy variado. A continuación listo otras tecnologías que pueden serte de utilidad en tu viaje:

- [mxnet](https://mxnet.incubator.apache.org/).
- [PyTorch](https://pytorch.org/).
- [imutils.](https://pypi.org/project/imutils/)
- [Auto-Keras](https://autokeras.com/).
- [auto-sklearn.](https://automl.github.io/auto-sklearn/master/)
- [scikit-image](https://scikit-image.org/).

# Tutoriales y Guías

En [DataSmarts](http://www.datasmarts.net/es) encontrarás diversos artículos y recursos que te ayudarán a ganar confianza en *computer vision*, sus definiciones, conceptos y distintas aplicaciones. Además, todas las semanas podrás contar con nuevos artículos donde exploraremos las múltiples facetas de la visión artificial.

¿No eres un aficionado a la lectura? Tranquilo, también pensé en ti. En mi [canal](https://www.youtube.com/channel/UCwJYMEPVWb6aMbX9kEfuzrA) de [YouTube](https://www.youtube.com/channel/UCwJYMEPVWb6aMbX9kEfuzrA) hallarás tutoriales, guías paso a paso, videos de opinión y análisis de proyectos, tecnologías y más contenido de *computer vision*. No lo pienses más, [suscríbete](https://www.youtube.com/channel/UCwJYMEPVWb6aMbX9kEfuzrA) ;).

Los artículos de abajo te mantendrán ocupado y entretenido por un par de días (y, ¿quién sabe? Quizás puedas alardear con tus compañeros de trabajo después de seguir alguno de los tutoriales).

#### Fundamentos

- ¿Qué es Machine [Learning?](https://www.youtube.com/watch?v=OzcxXpFqH1o)
- ¿Qué es Deep [Learning?](https://www.youtube.com/watch?v=x-Ze1Uivr6A)
- ¿Qué es [Computer](https://datasmarts.net/es/que-es-vision-computarizada/) Vision?
- ¿Cómo se representan las imágenes en una [computadora?](https://datasmarts.net/es/como-se-representan-las-imagenes-en-una-computadora/)
- [Entendiendo](https://datasmarts.net/es/entendiendo-los-espacios-de-color/) los espacios de color.

#### Computer Vision y Deep Learning

- Redes Neuronales [Convolucionales](https://datasmarts.net/es/redes-neuronales-convolucionales-en-profundidad/) en Profundidad.
- Redes Neuronales [Convolucionales](https://datasmarts.net/es/redes-neuronales-convolucionales-desde-cero/) Desde Cero.
- [Autoencoders.](https://datasmarts.net/es/autoencoders/)
- [GANs.](https://datasmarts.net/es/gans-maestras-del-engano/)

#### **Tutoriales**

- [Detección](https://datasmarts.net/es/deteccion-de-rostros-a-la-vieja-usanza-con-haar-cascades/) de Rostros a la Vieja Usanza Con Haar Cascades.
- Transfer Learning [Incremental](https://datasmarts.net/es/transfer-learning-incremental-con-keras-y-creme/) con Keras y Creme
- [Detección](https://datasmarts.net/es/deteccion-de-carros-usando-deep-learning/) de Carros Usando Deep Learning.

## **Contacto**

¿Quieres conectarte conmigo en redes sociales? ¿Tienes alguna propuesta o proyecto interesante del cual me quieras hablar? Aquí tienes toda la información relevante para mantenernos en contacto:

**Website:** [www.datasmarts.net/es](http://www.datasmarts.net/es) **Email:** [jesus@datasmarts.net](mailto:jesus@datasmarts.net) **YouTube:** [DataSmarts](https://www.youtube.com/channel/UCwJYMEPVWb6aMbX9kEfuzrA) **LinkedIn:** Jesús [Martínez](https://co.linkedin.com/in/jes%C3%BAs-mart%C3%ADnez-631b9437) **Twitter:** [@data\\_smarts](https://twitter.com/data_smarts)